MATH:7450 (22M:305) Topics in Topology: Scientific and Engineering Applications of Algebraic Topology

Sept 20, 2013: Persistent homology.

Fall 2013 course offered through the University of Iowa Division of Continuing Education

Isabel K. Darcy, Department of Mathematics Applied Mathematical and Computational Sciences, University of Iowa

http://www.math.uiowa.edu/~idarcy/AppliedTopology.html

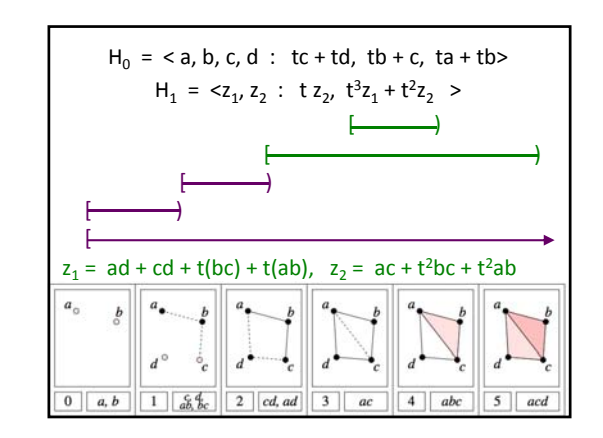

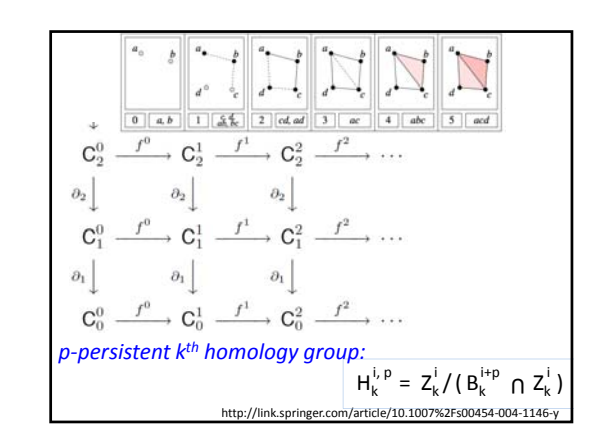

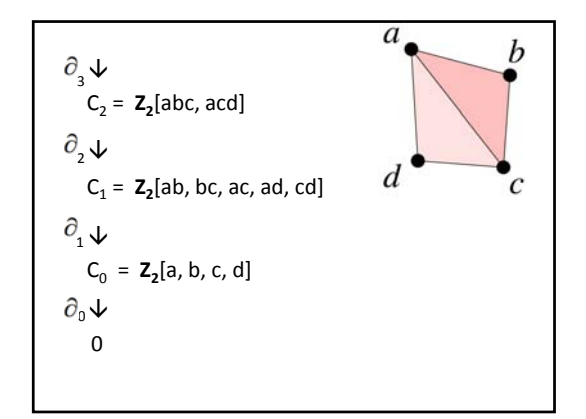

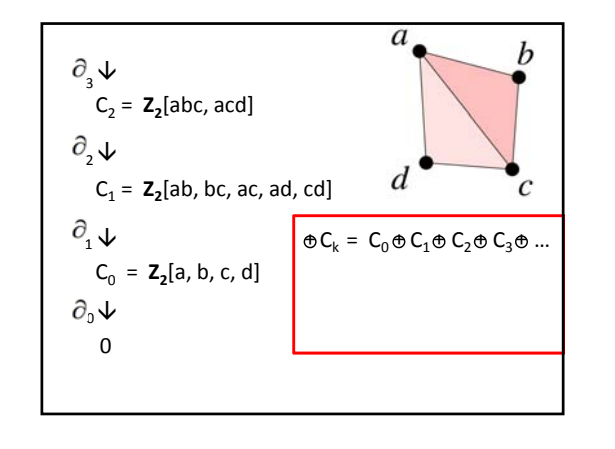

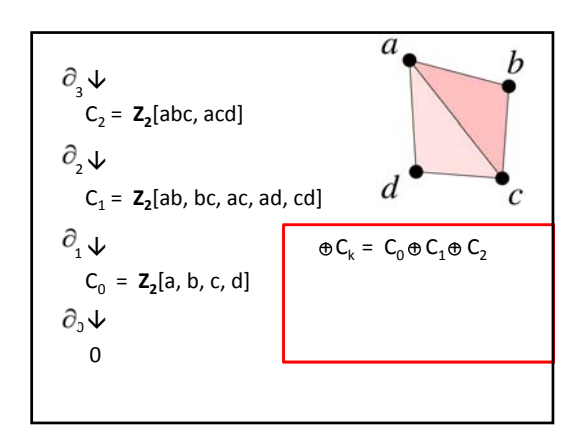

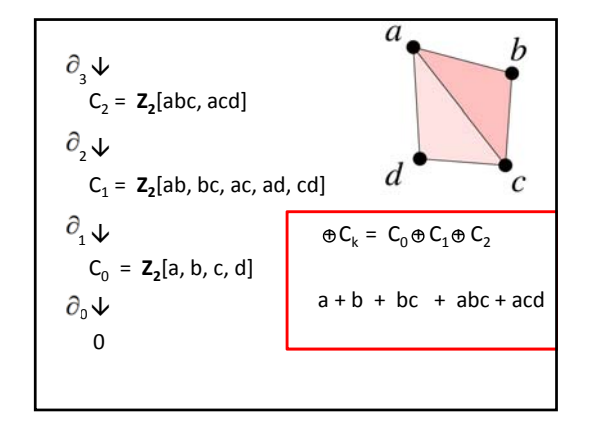

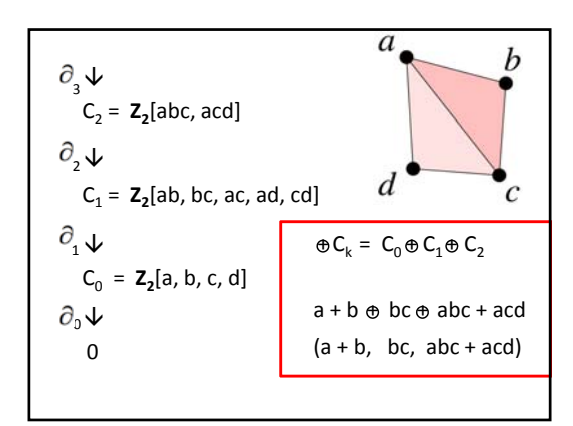

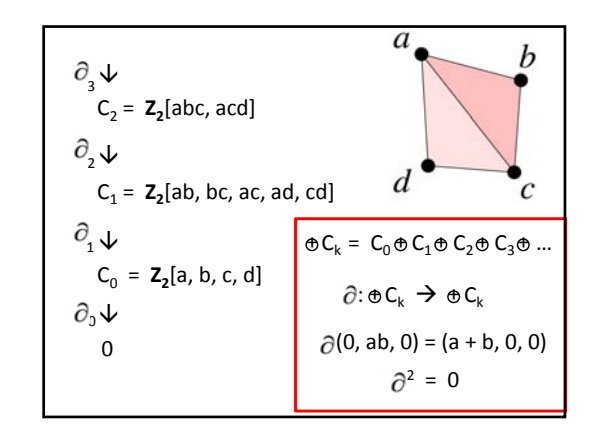

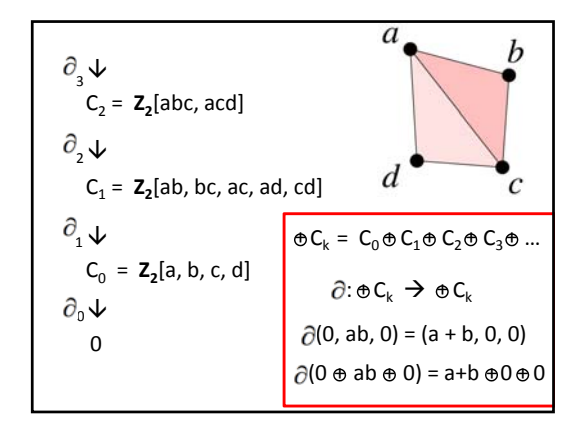

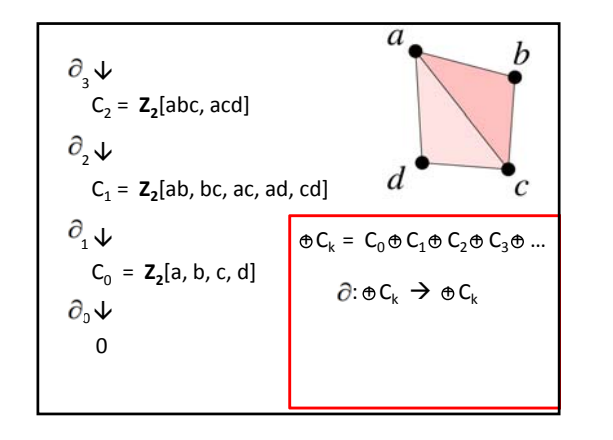

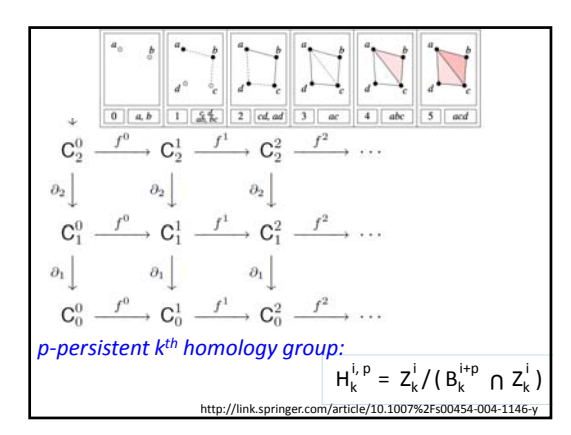

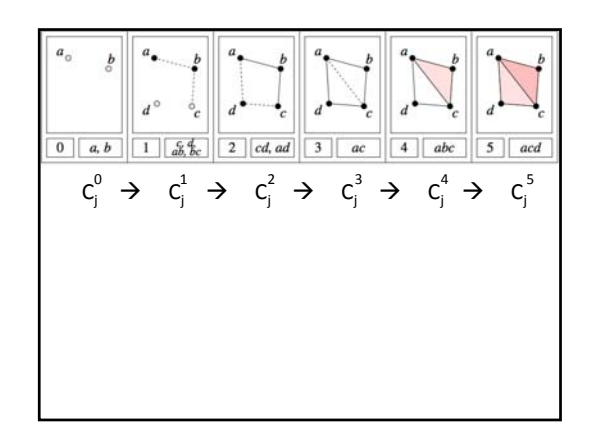

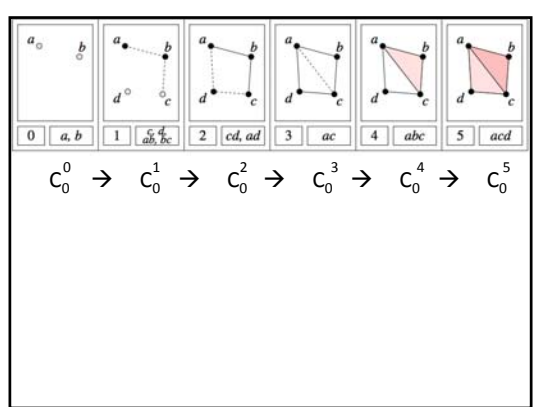

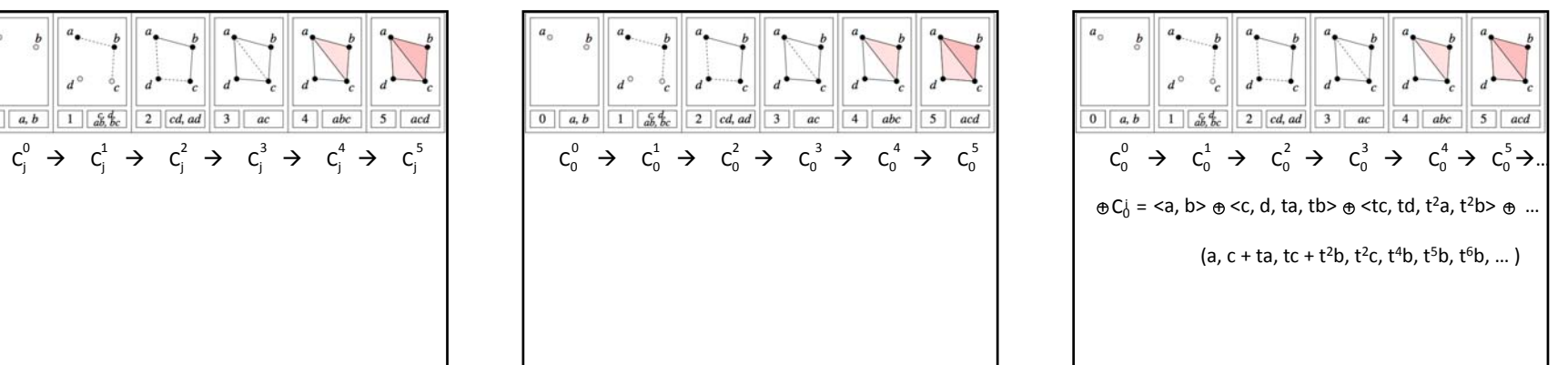

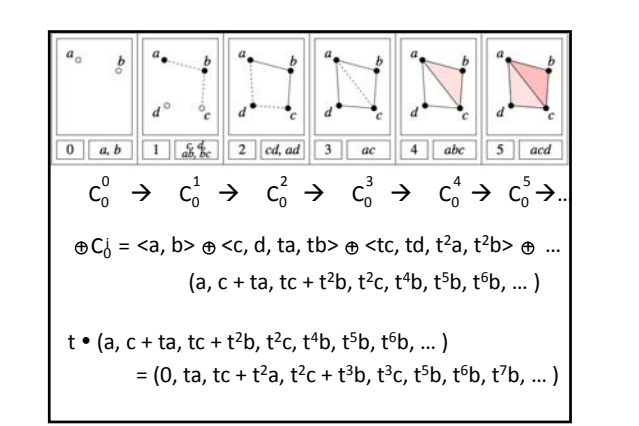

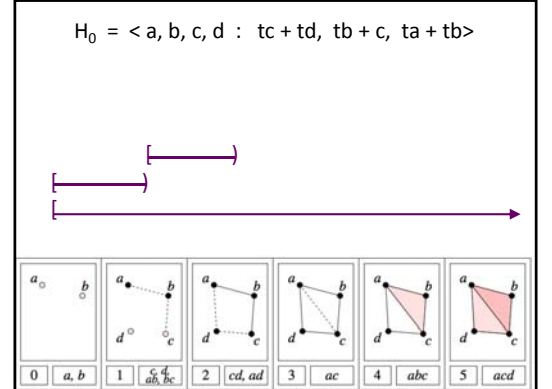

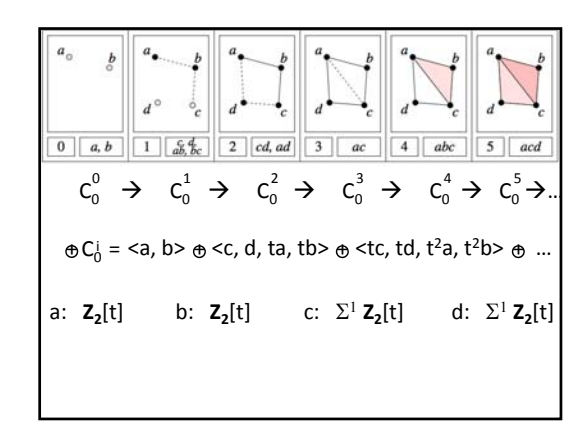

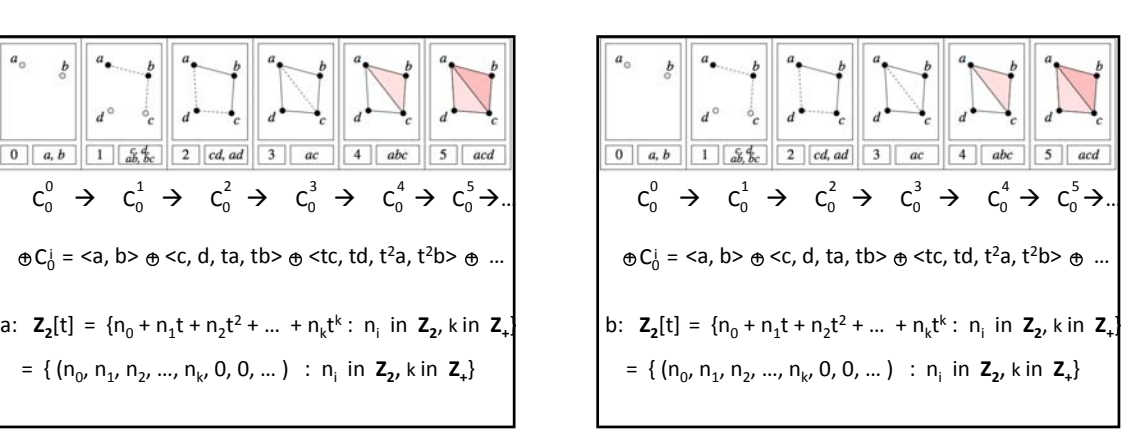

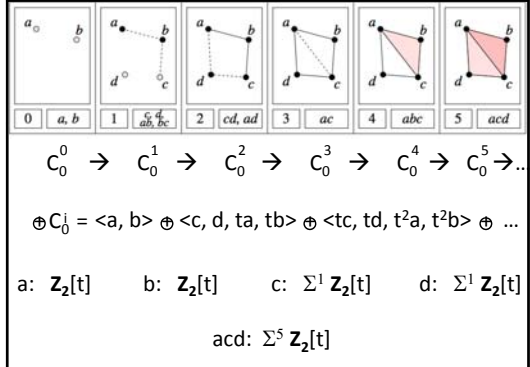

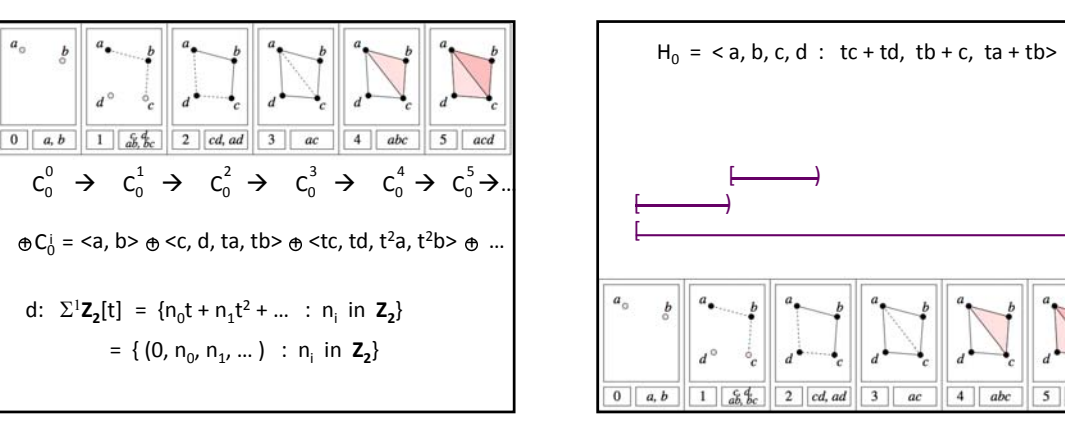

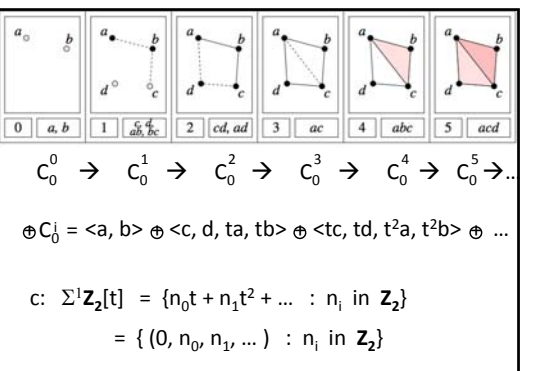

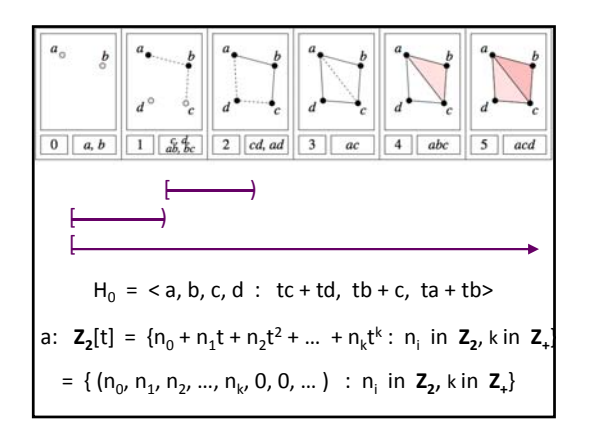

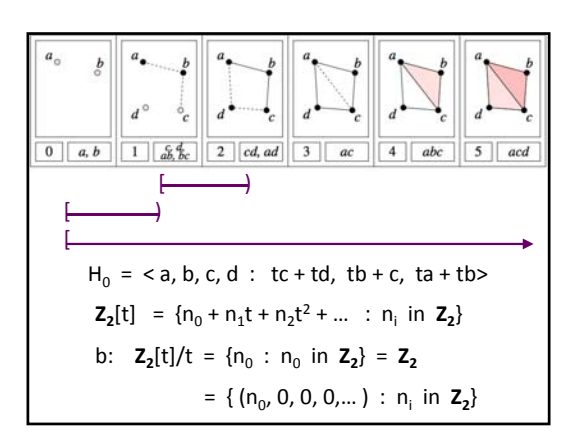

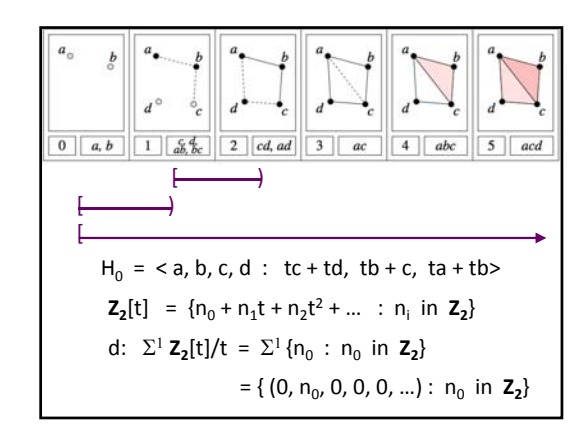

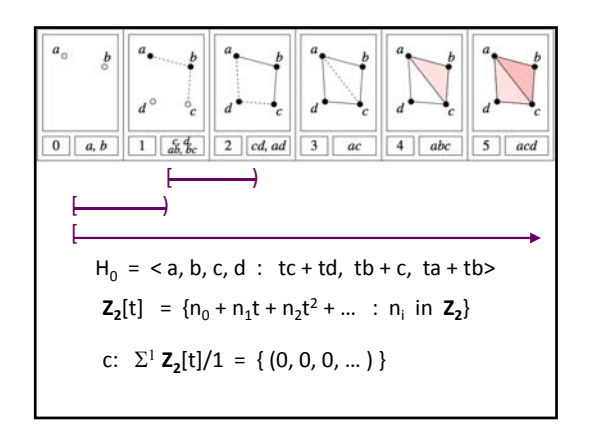

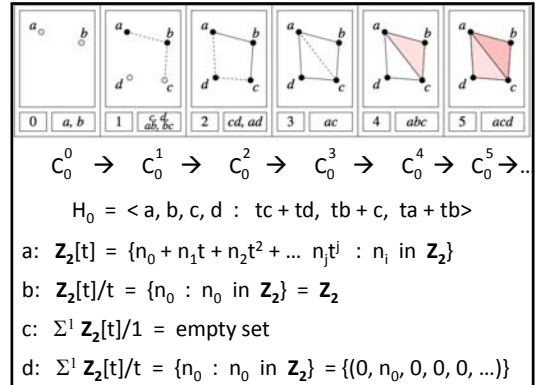

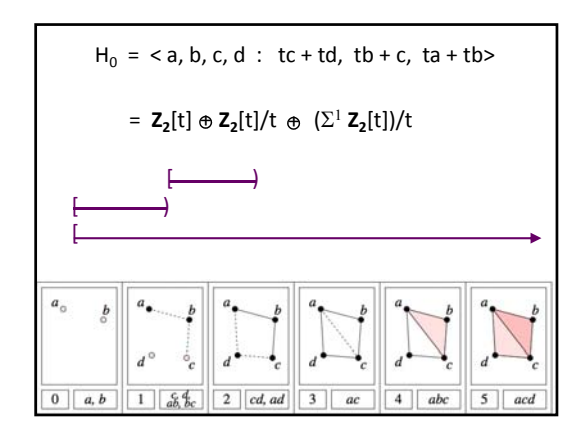

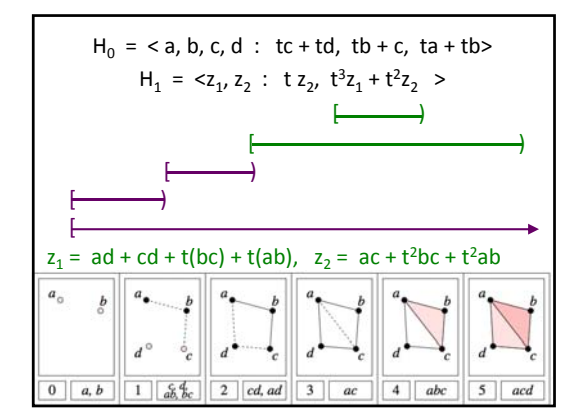

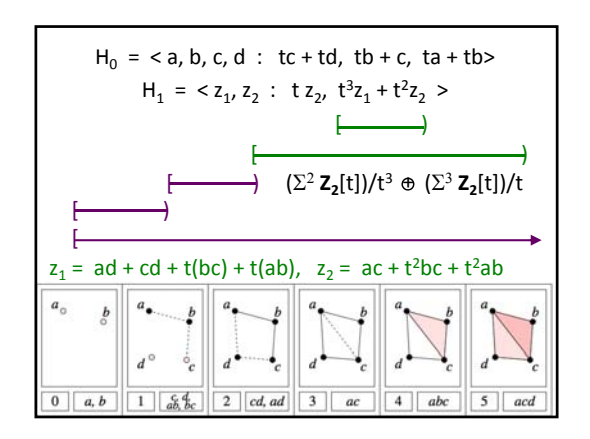

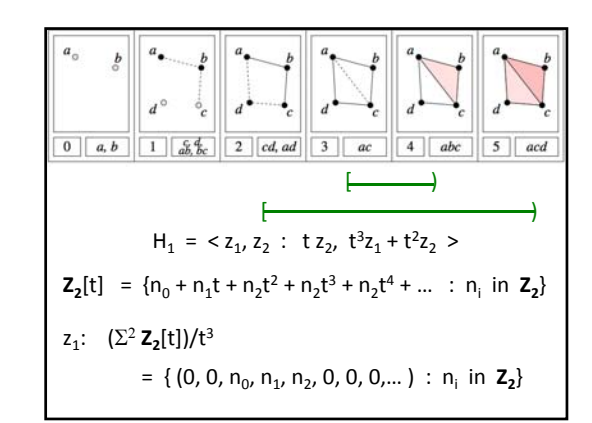

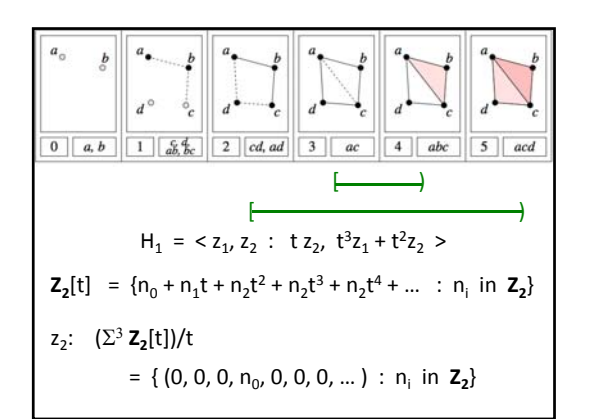

In general when calculating homology over the field **F**  
\n
$$
H_k = \left( \bigoplus_{i=1}^n \Sigma^{\alpha_i} F[t] \right) \oplus \left( \bigoplus_{i=1}^n \Sigma^{\gamma_i} F[t]/(t^{kj}) \right)
$$

MATH:7450 (22M:305) Topics in Topology: Scientific and Engineering Applications of Algebraic Topology Sept 30, 2013: Multidimensional Persistence. Fall 2013 course offered through the University of Iowa Division of Continuing Education Isabel K. Darcy, Department of Mathematics Applied Mathematical and Computational Sciences, University of Iowa http://www.math.uiowa.edu/~idarcy/AppliedTopology.html

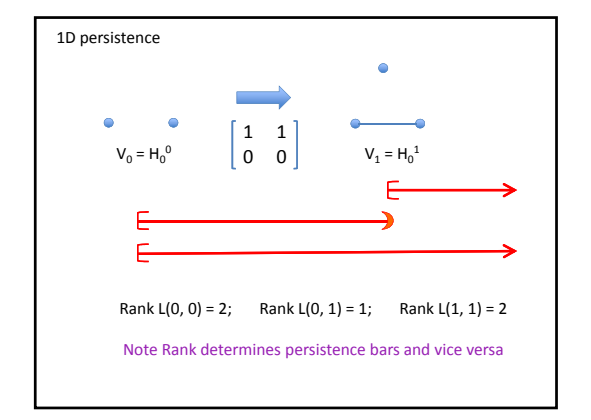

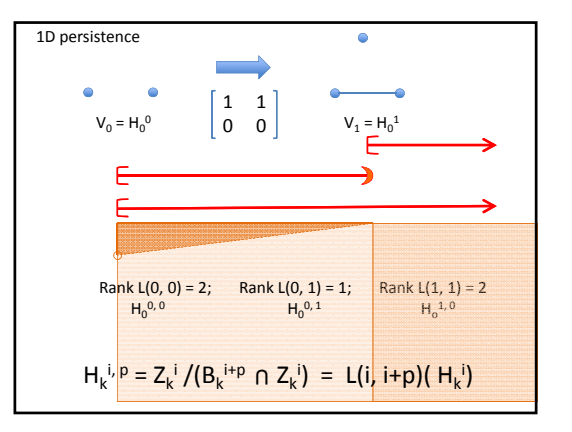

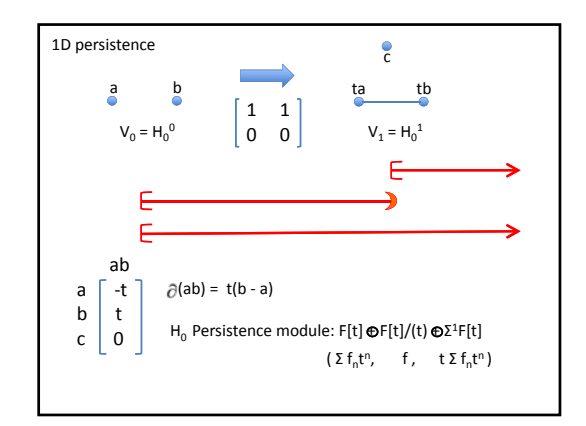

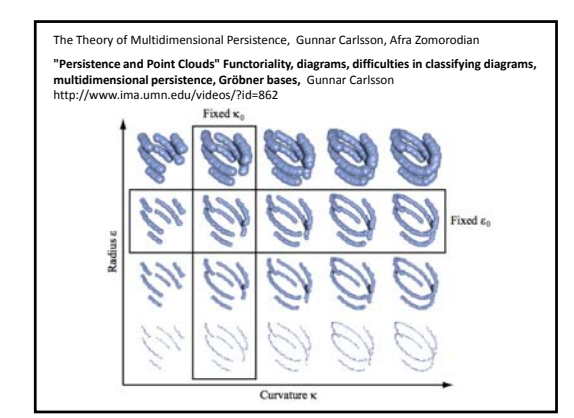

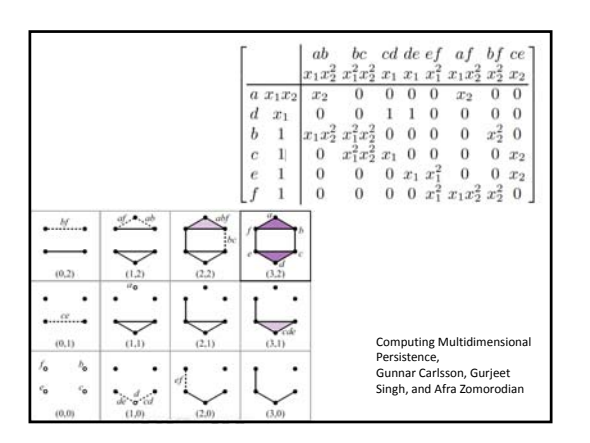

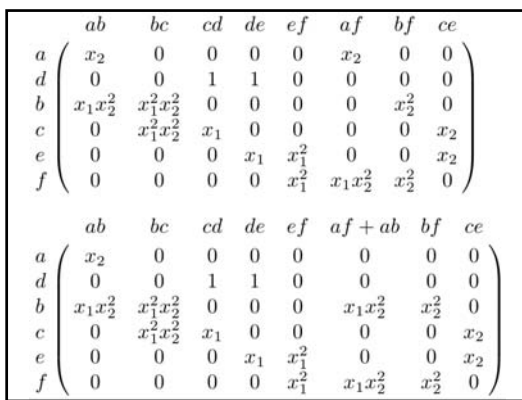

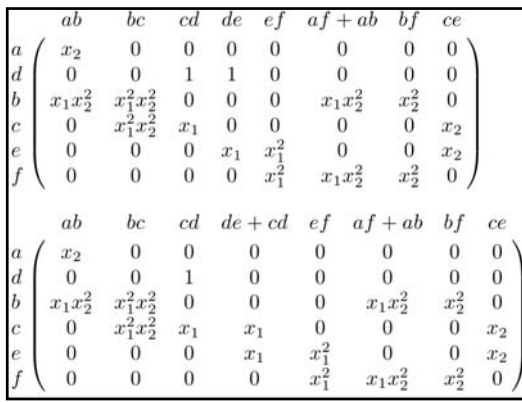

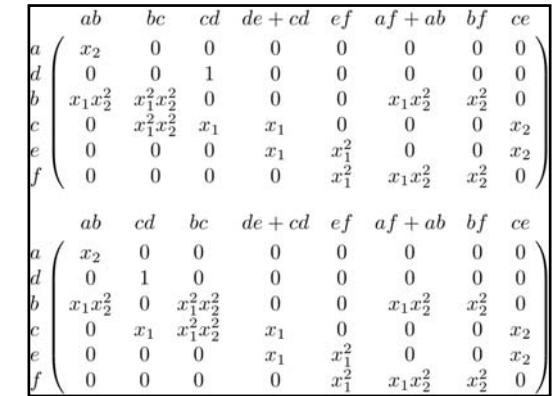

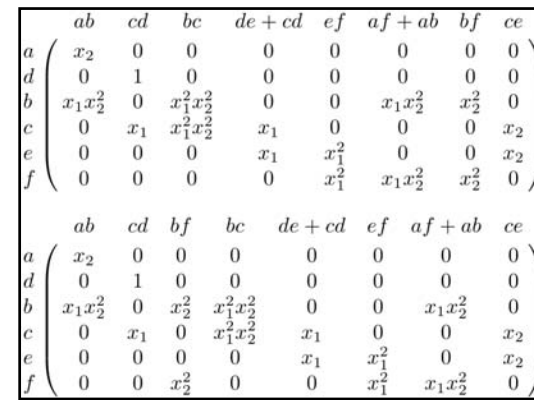

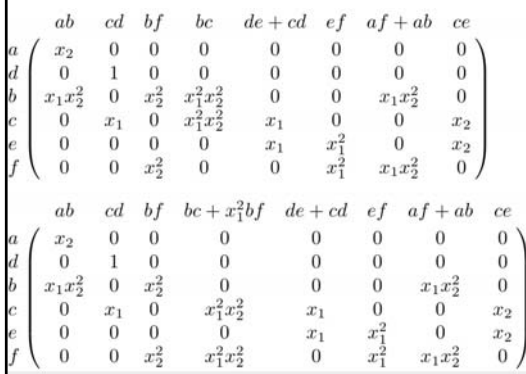

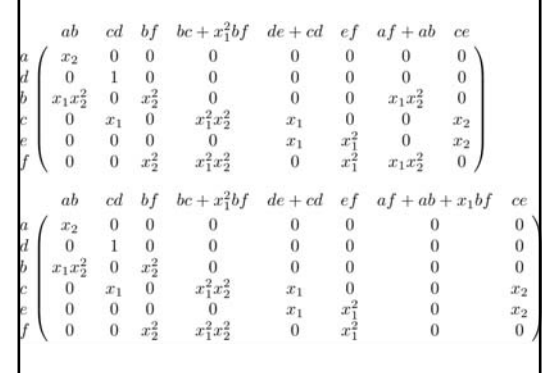

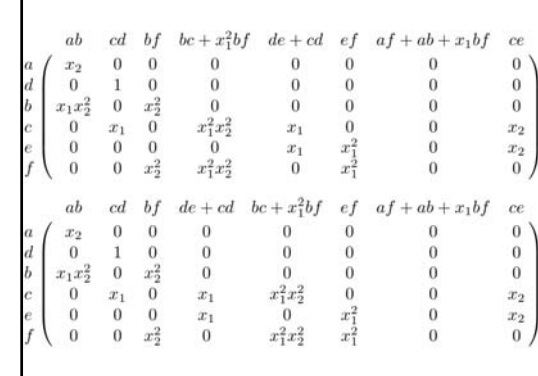

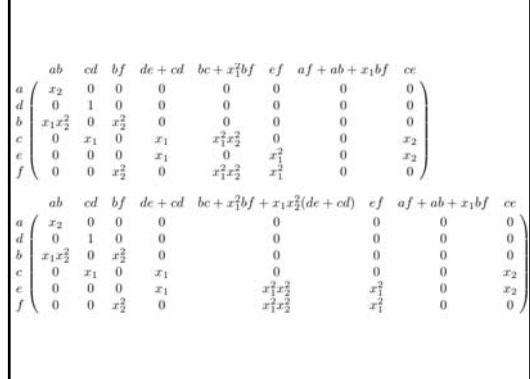

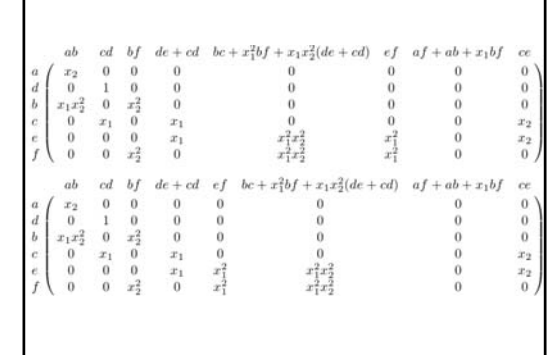

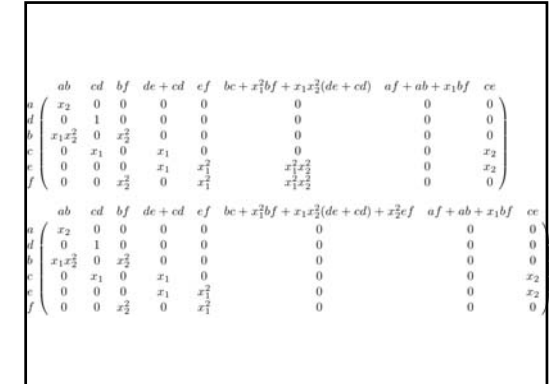

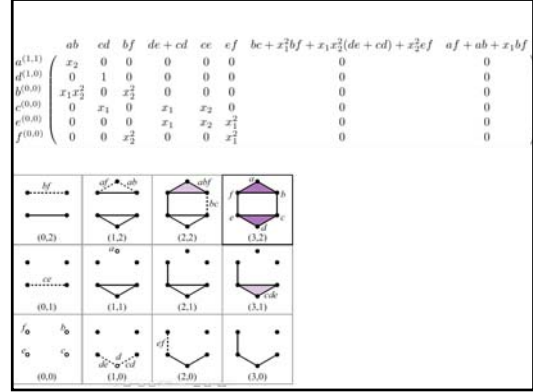

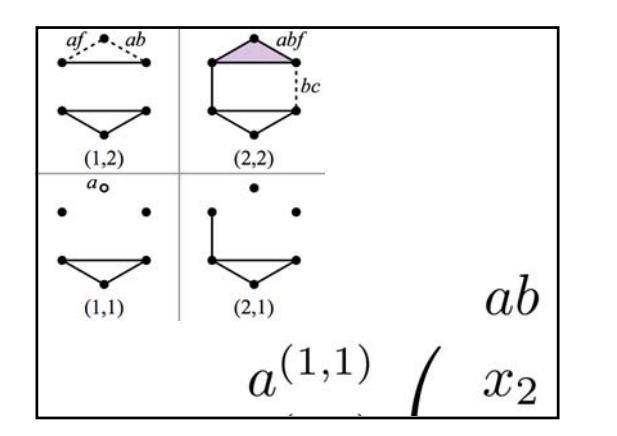

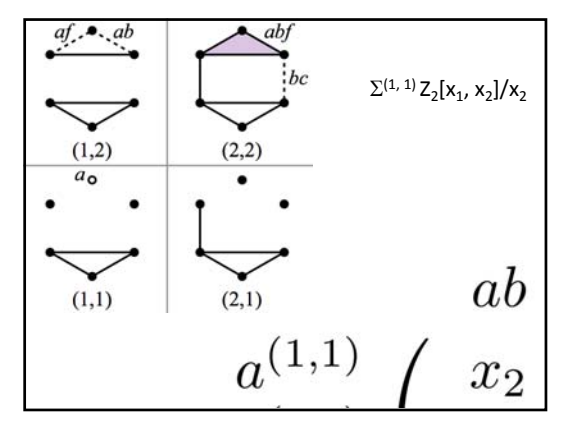

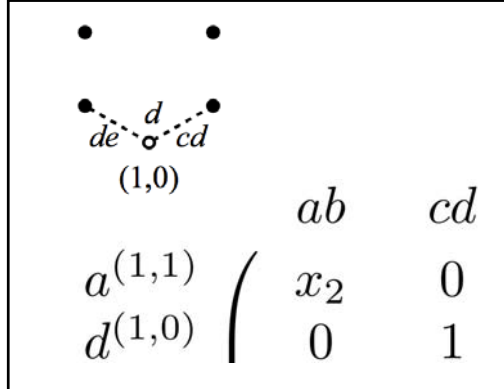

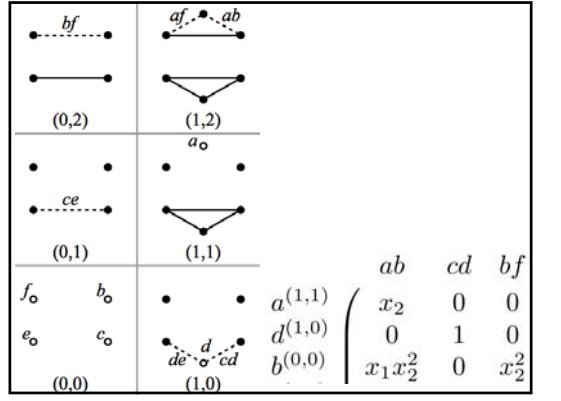

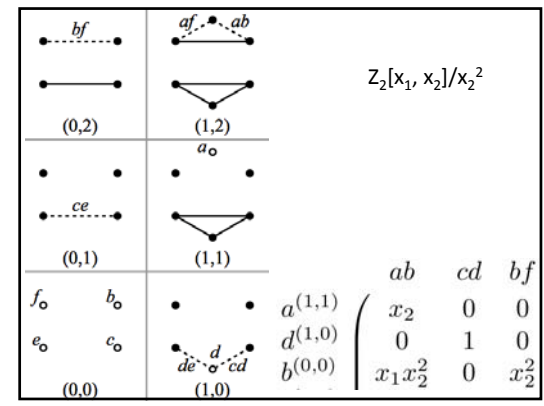

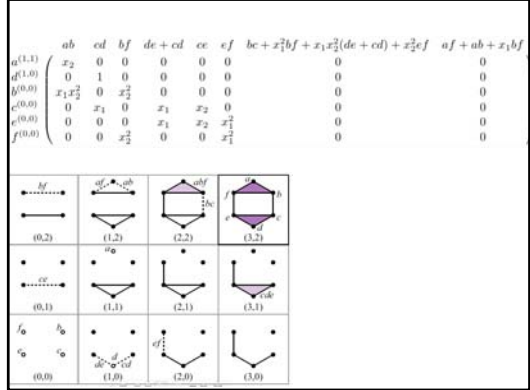

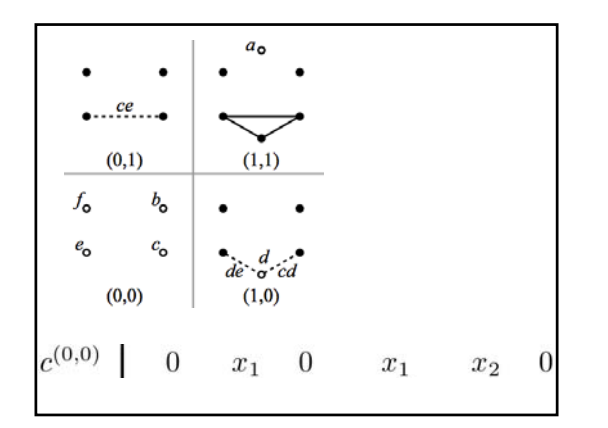

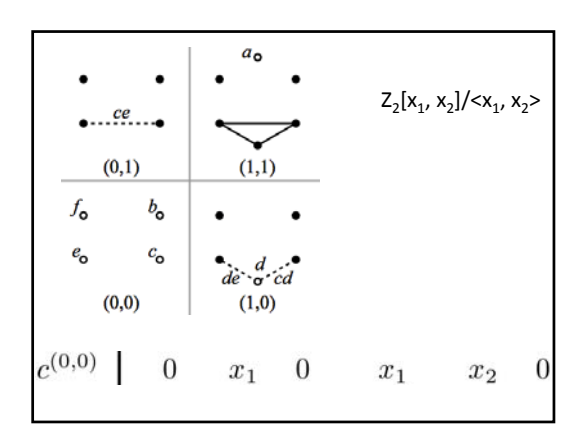

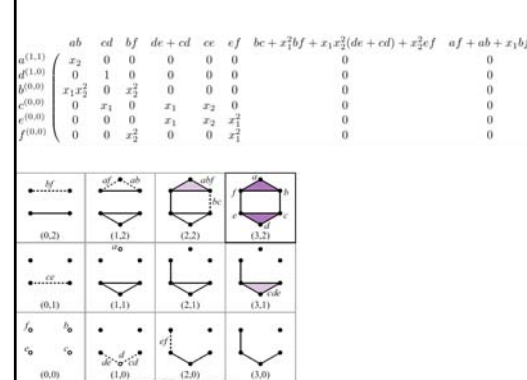

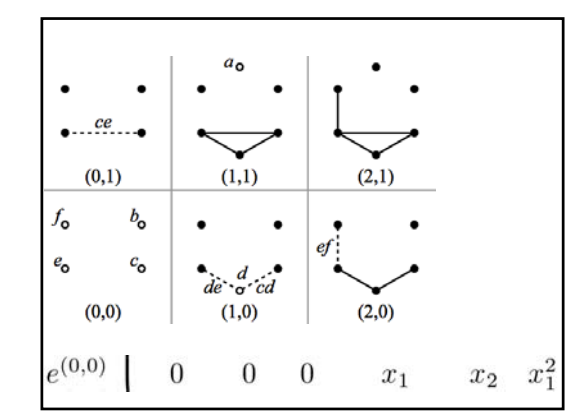

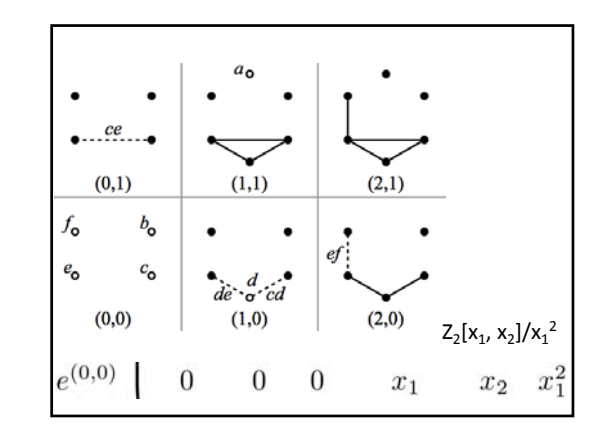

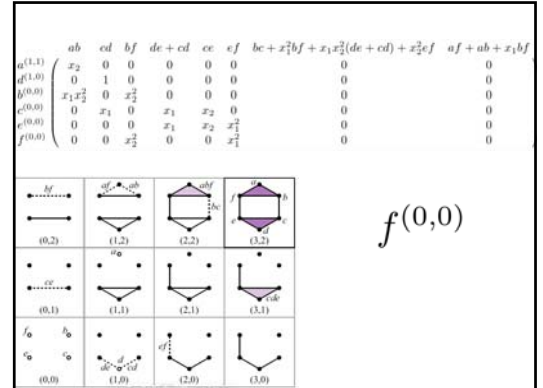

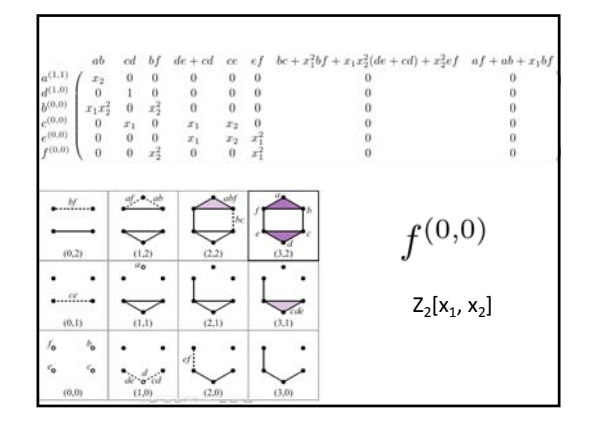

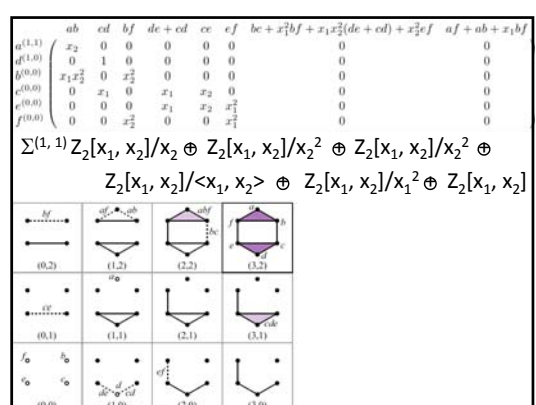

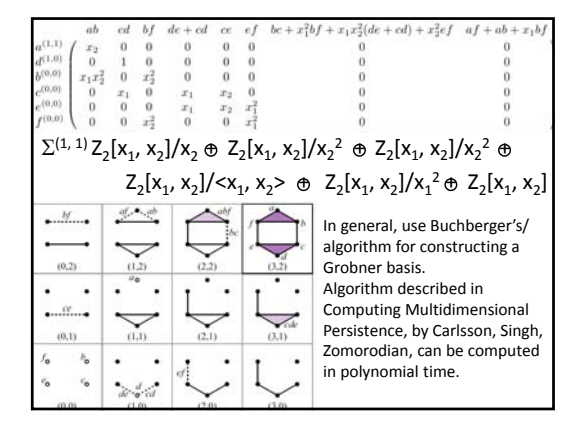

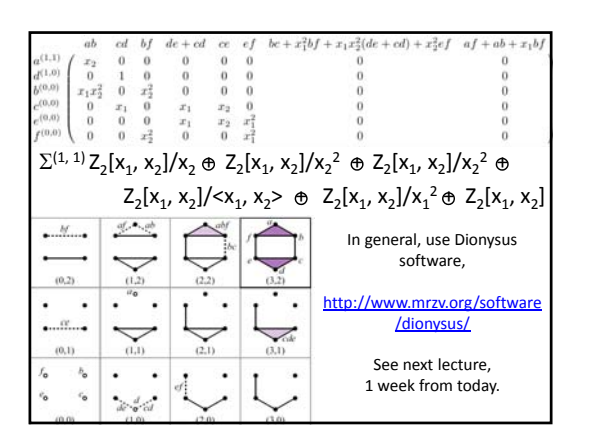

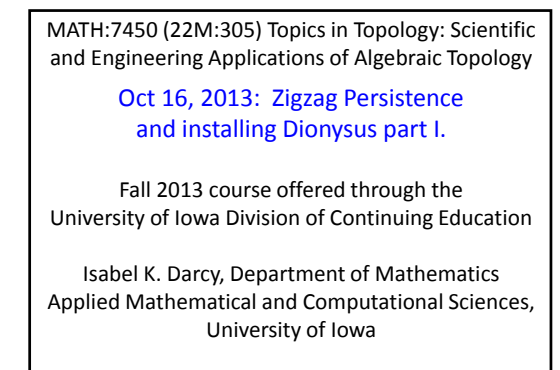

http://www.math.uiowa.edu/~idarcy/AppliedTopology.html

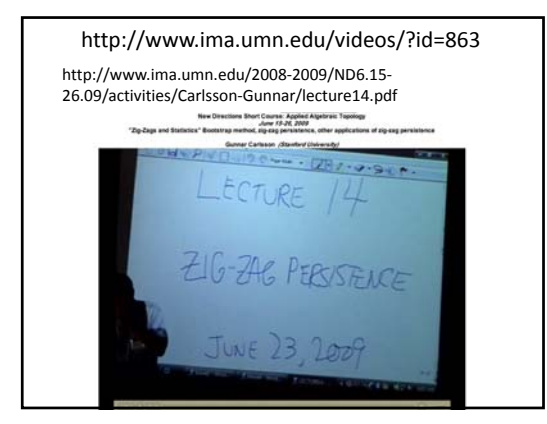

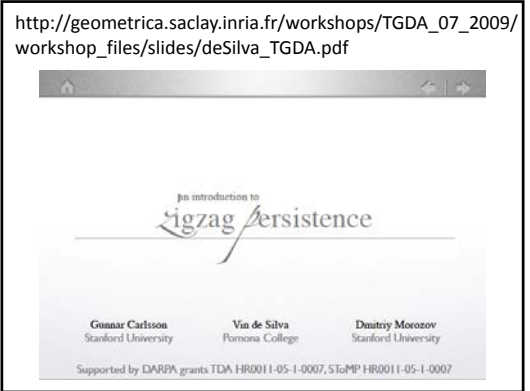

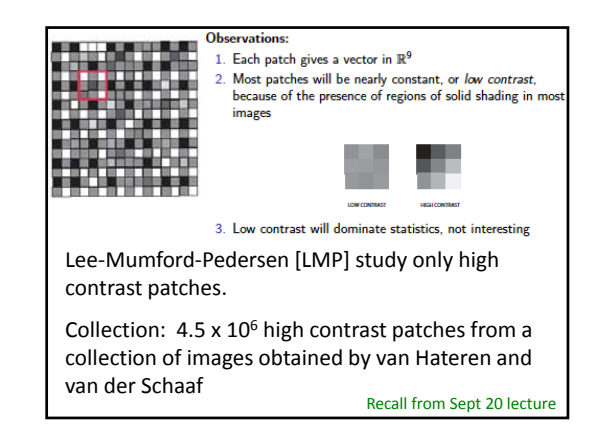

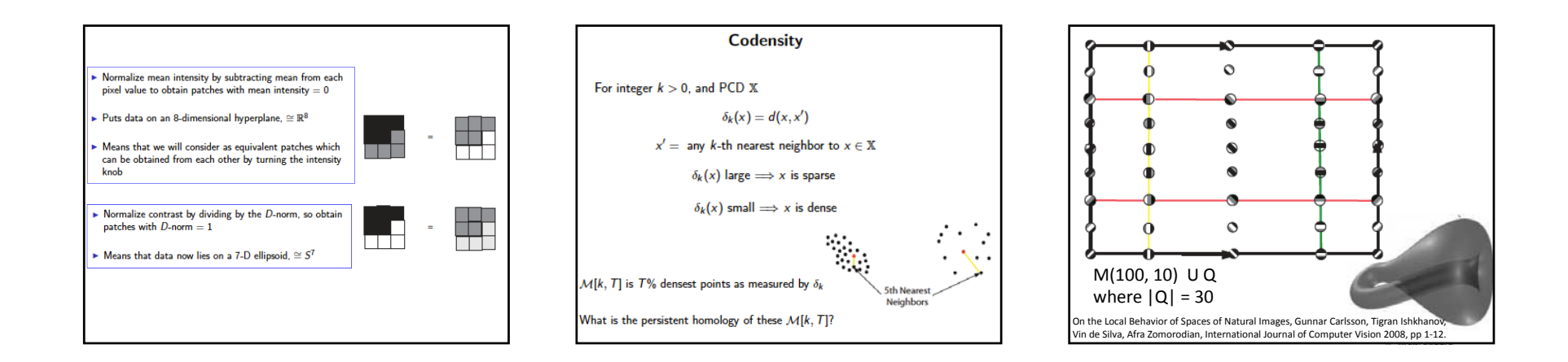

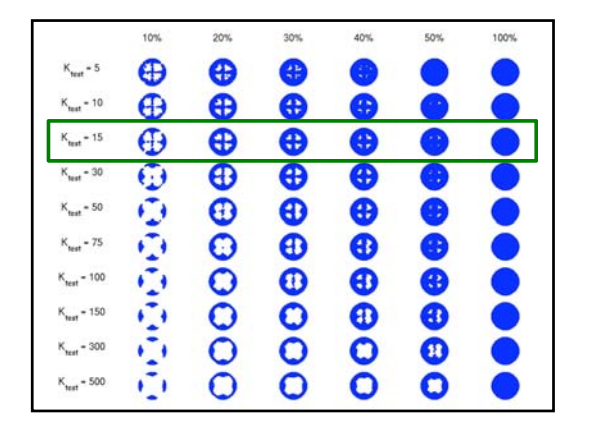

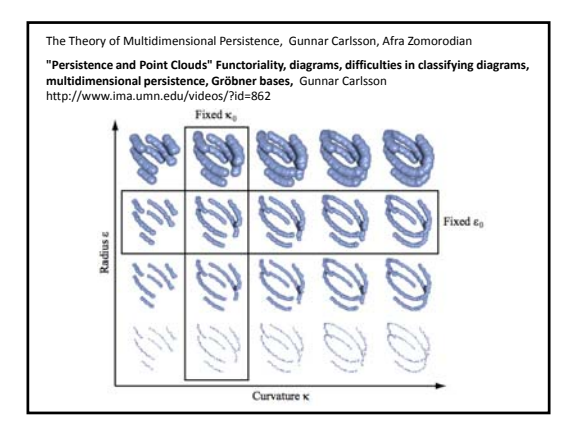

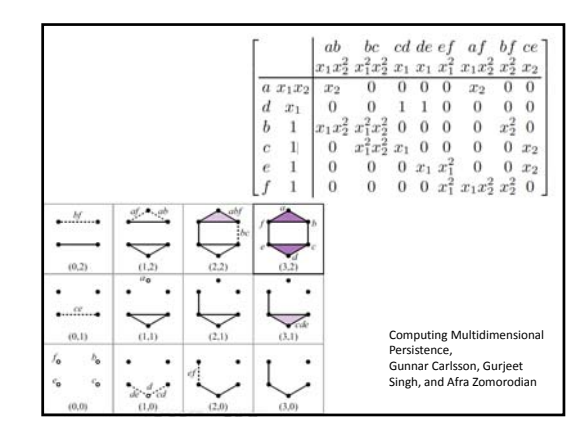

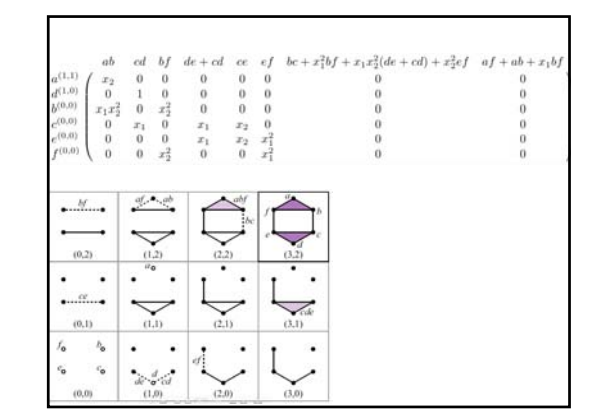

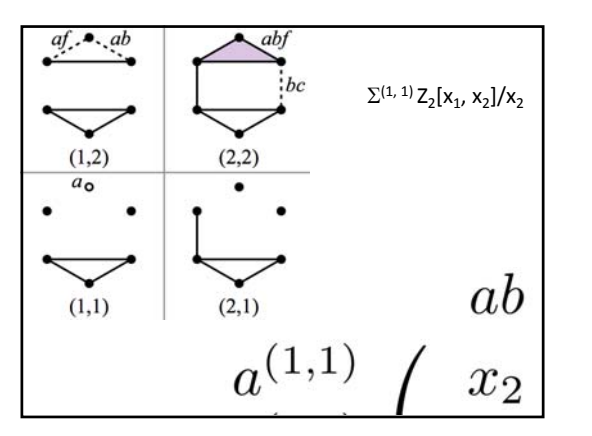

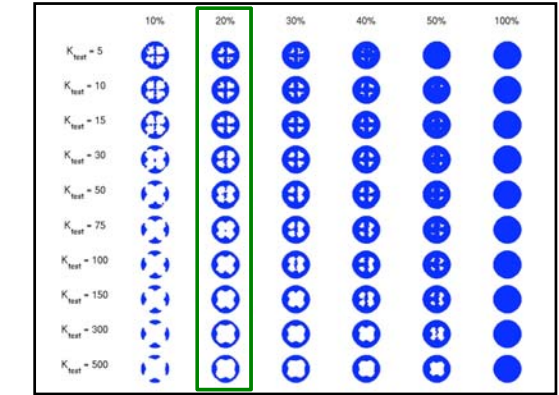

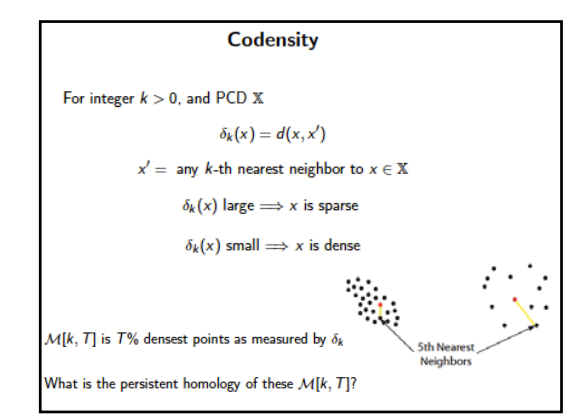

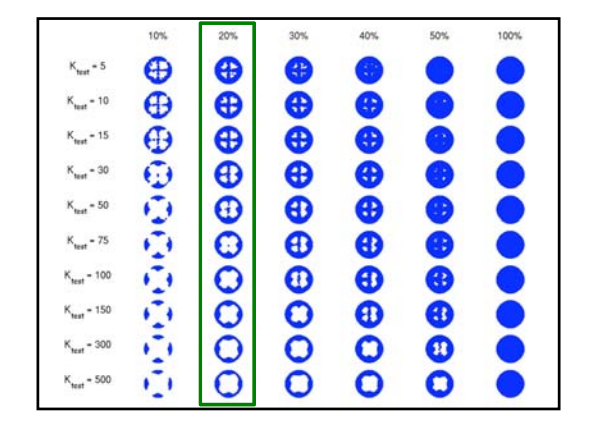

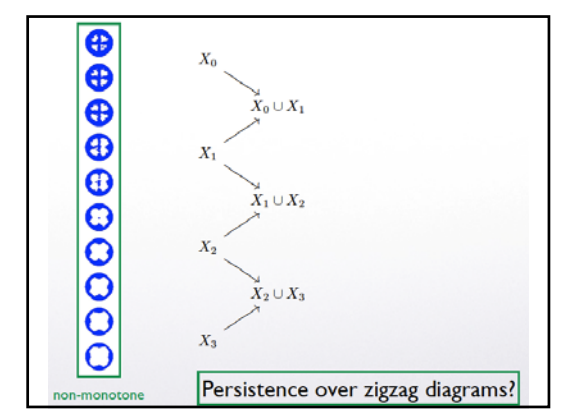

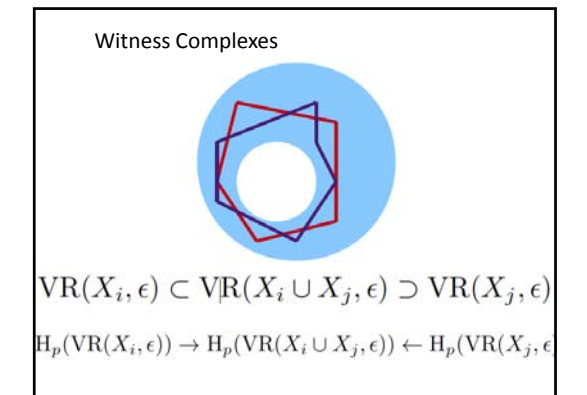

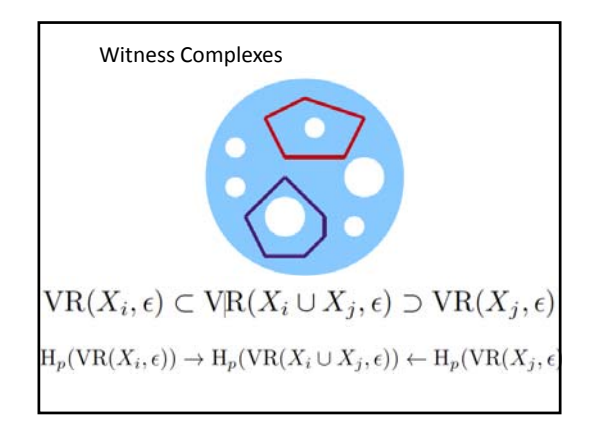

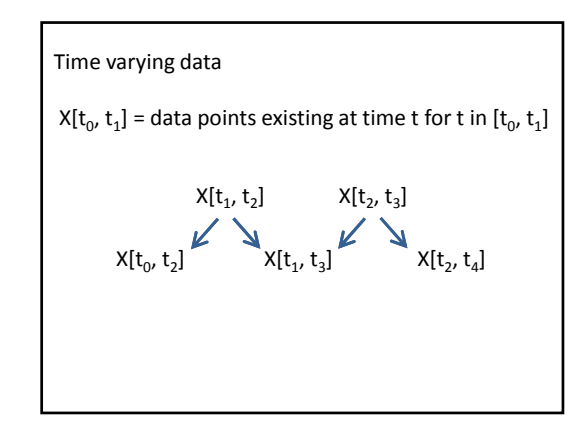

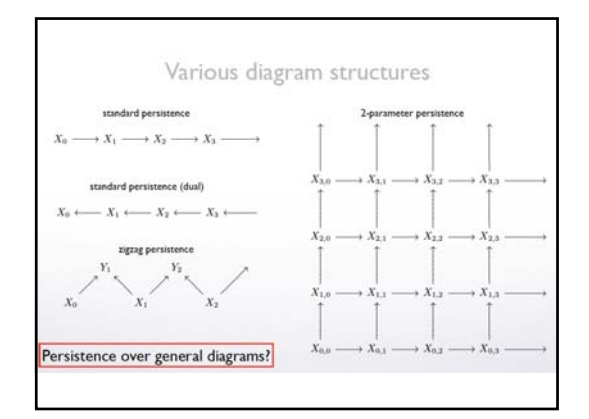

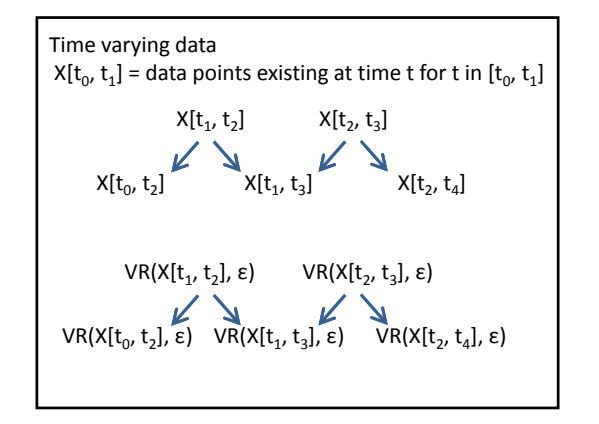

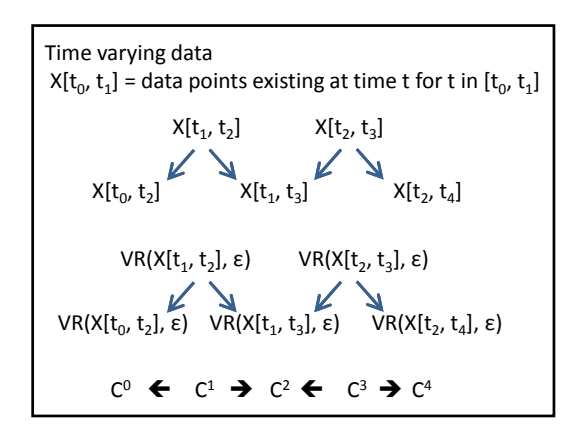

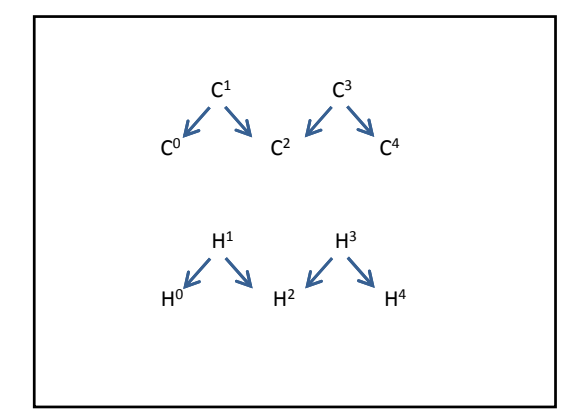

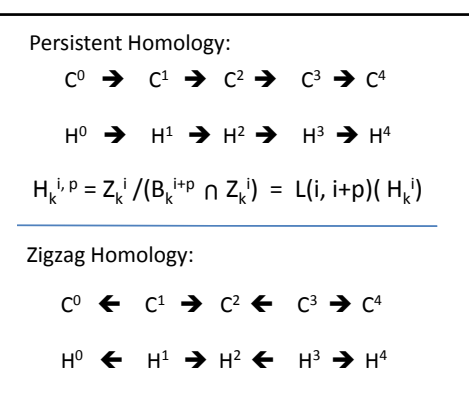

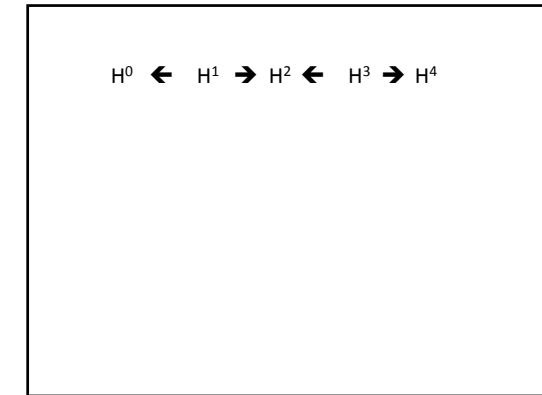

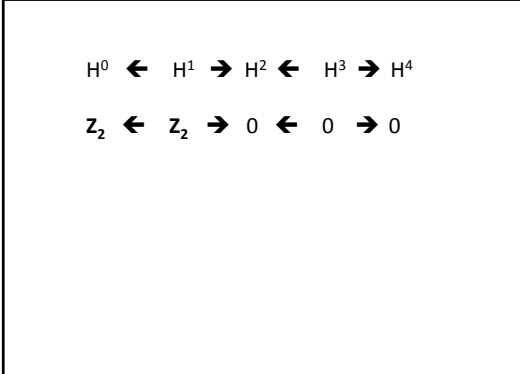

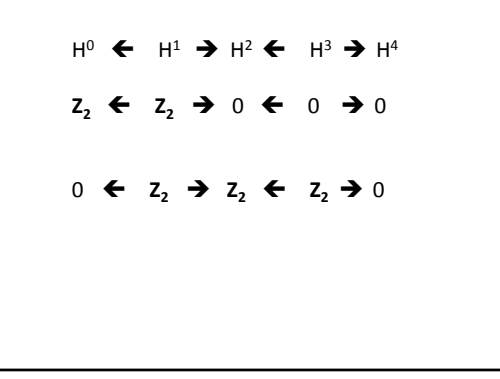

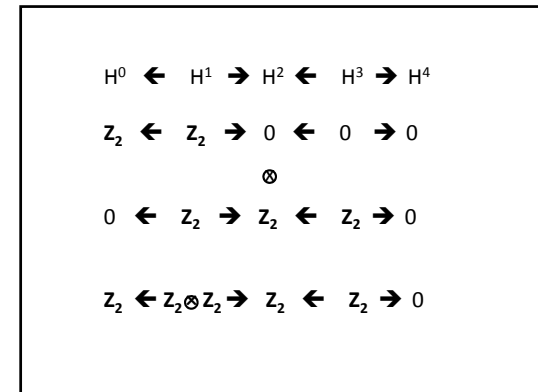

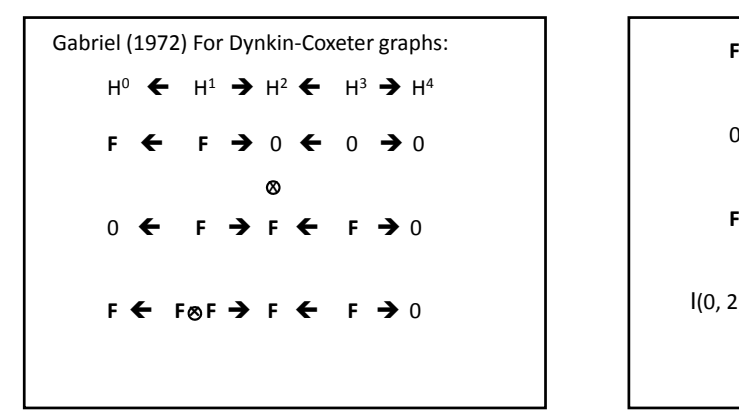

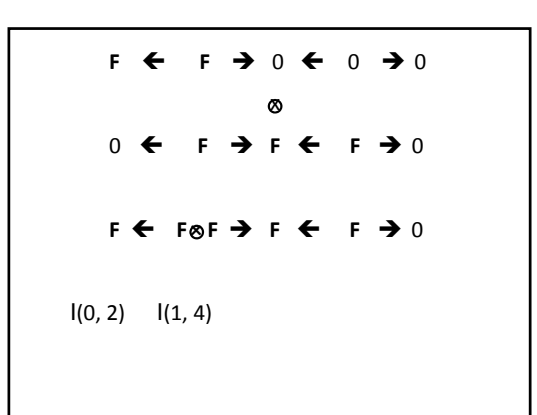

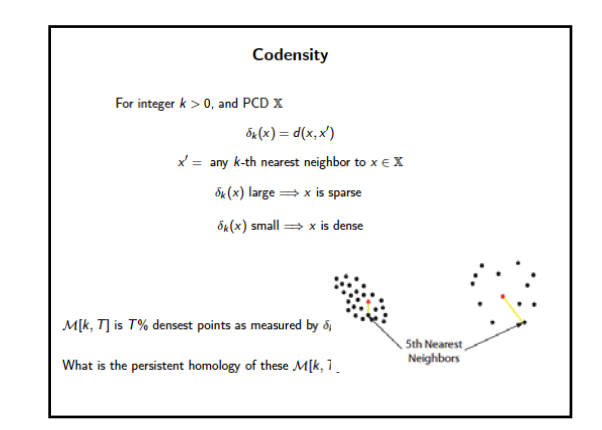

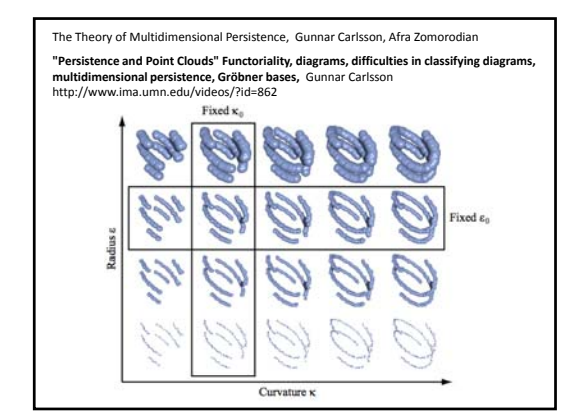

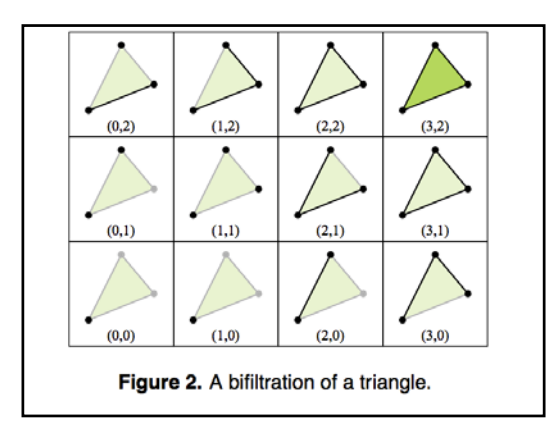

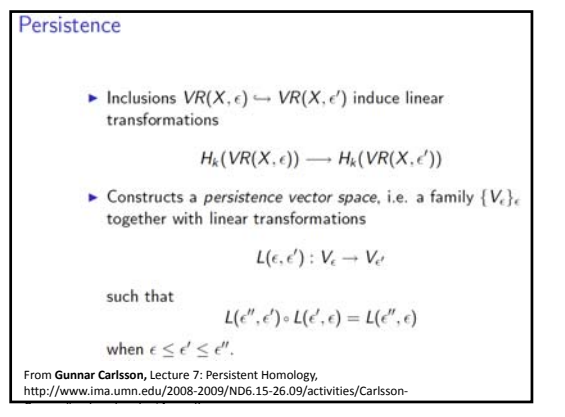

## Persistence

Persistence vector spaces form a category, i.e. there are appropriate notions of morphisms of them

A morphism of persistence vector spaces from  $\{V_{\epsilon}\}_{\epsilon} \rightarrow \{W_{\epsilon}\}_{\epsilon}$  is a family of linear transformations  $f_{\epsilon}: V_{\epsilon} \rightarrow W_{\epsilon}$  such that the diagrams

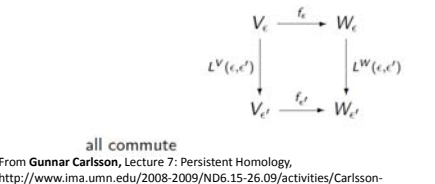

G /i f h d t4 df

- First, restrict  $\epsilon$  to a discrete set within the positive real line, i.e. numbers of the form  $k\epsilon_0$ , where  $\epsilon_0$  is a small positive number. Call such an object a  $\delta$ -persistence vector space.
- $\blacktriangleright$  This means that a  $\delta$ -persistence vector space can now we thought of as a *diagram* of the form

 $V_0 \stackrel{L(0,1)}{\longrightarrow} V_1 \stackrel{L(1,2)}{\longrightarrow} V_2 \stackrel{L(2,3)}{\longrightarrow} \cdots$ 

 $\triangleright$   $\delta$ -persistence vector spaces also form a category in their own right

From **Gunnar Carlsson,** Lecture 7: Persistent Homology, http://www.ima.umn.edu/2008‐2009/ND6.15‐26.09/activities/Carlsson‐

G /i f h d t4 df h d t4 df h d t4 df h d t4 df h d t4 df h d t4 df h d t4 df h d t4 df h d t4 df h d t4 df h d

## Persistence

- A  $\delta$ -persistence vector space is said to be of finite type if
	- 1. All the vector spaces  $V_i$  are finite dimensional 2. There is an integer  $N$  so that for all  $i \geq N$ , we have that
	- $L(i, i + 1)$  is an invertible linear transformation
- Condition is analogous to finite dimensionality condition on vector spaces
- $\triangleright$  We will find a classification theorem for  $\delta$ -persistence vector spaces of finite type

From **Gunnar Carlsson,** Lecture 7: Persistent Homology, http://www.ima.umn.edu/2008‐2009/ND6.15‐26.09/activities/Carlsson‐

G /i f h d t4 df

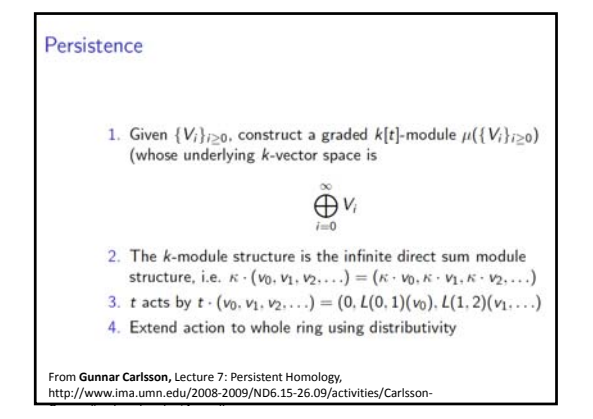

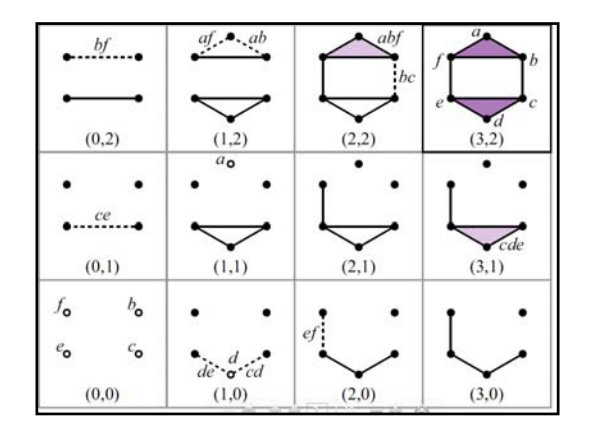

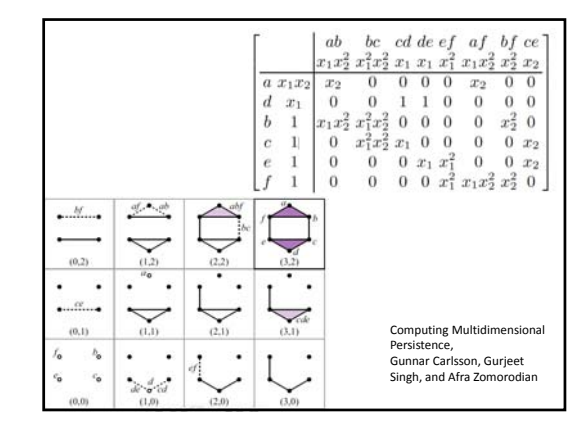